Saarländischer Volleyballverband e.V.

Hermann-Neuberger-Straße 4, 66123 Saarbrücken

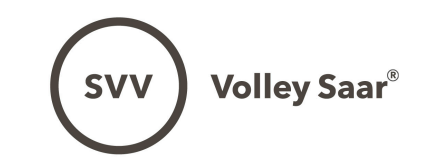

 $\Delta$ 

V2024-02

## AUSLAGEN-ABRECHNUNG allgemein

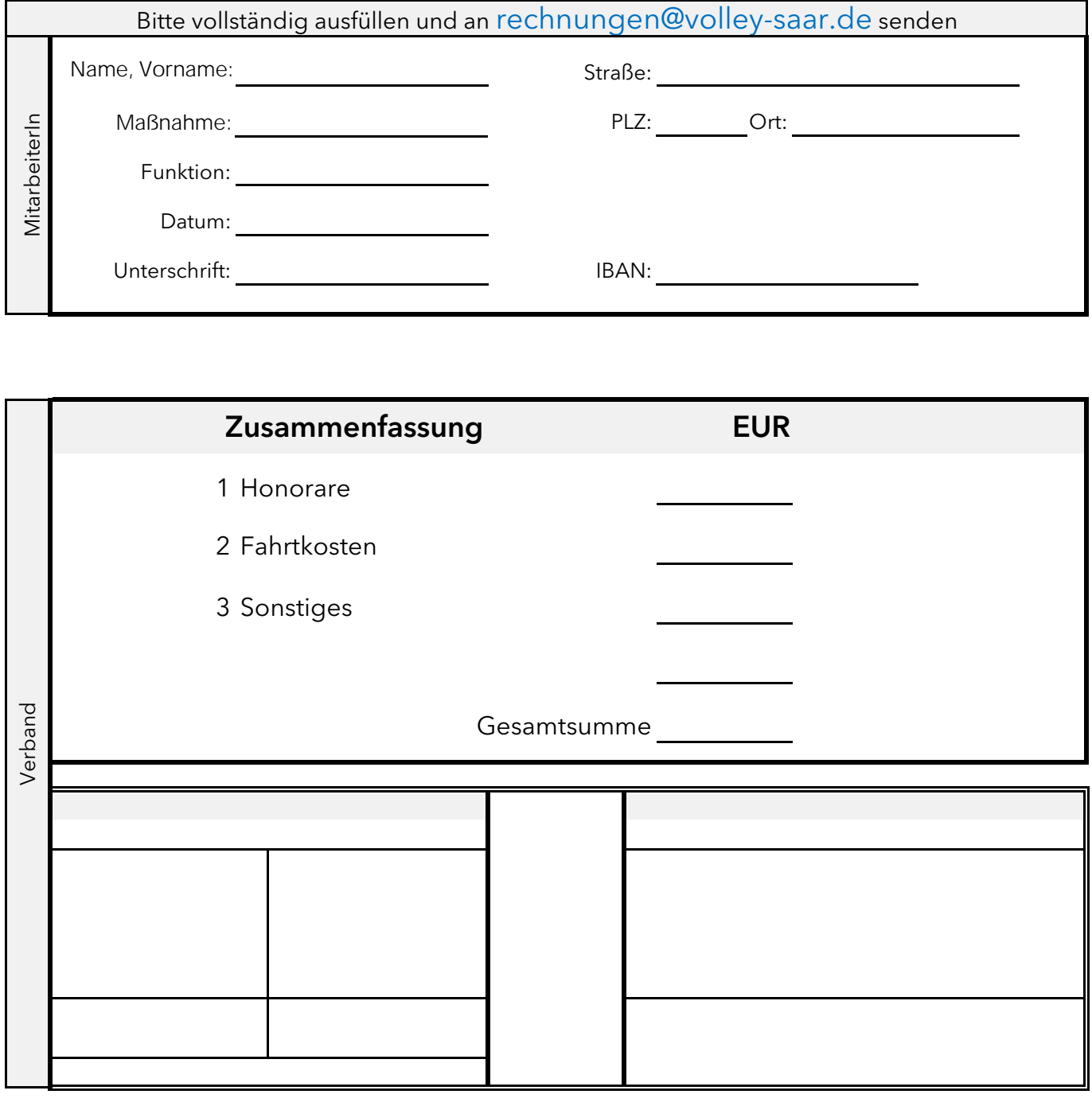

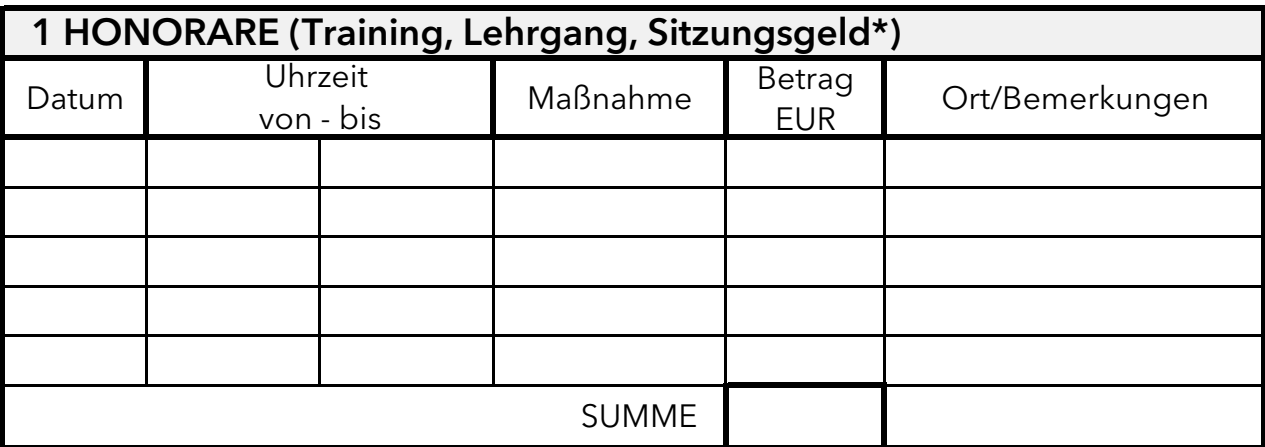

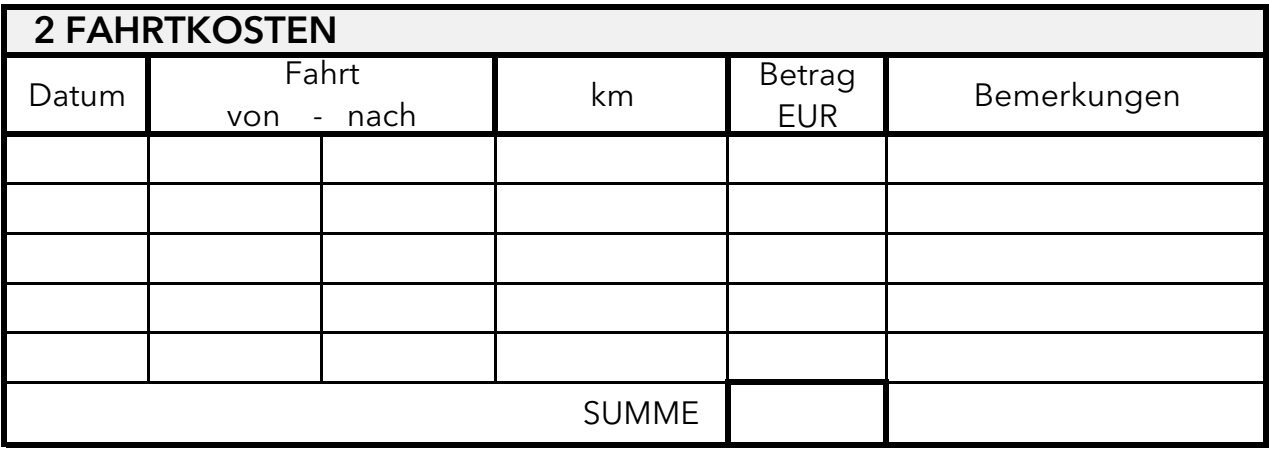

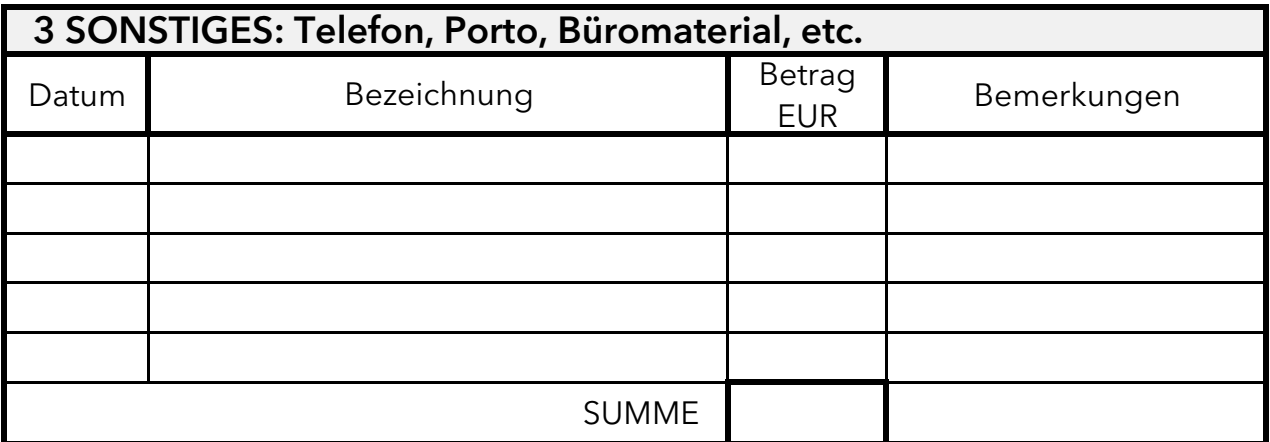

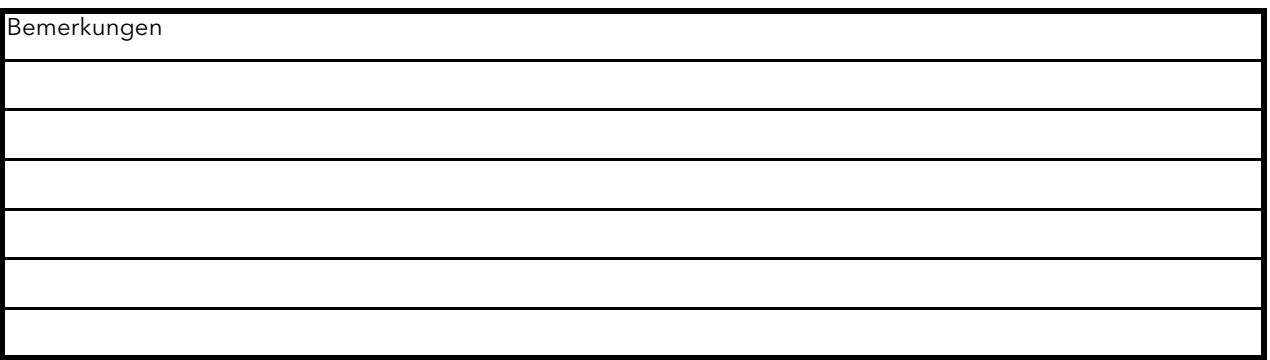

\* Sitzungsgelder sind bei der eigenen Steuererklärung anzugeben und nur im Rahmen der Ehrenamtspauschale (max 840 Euro pro Jahr) steuerfrei.